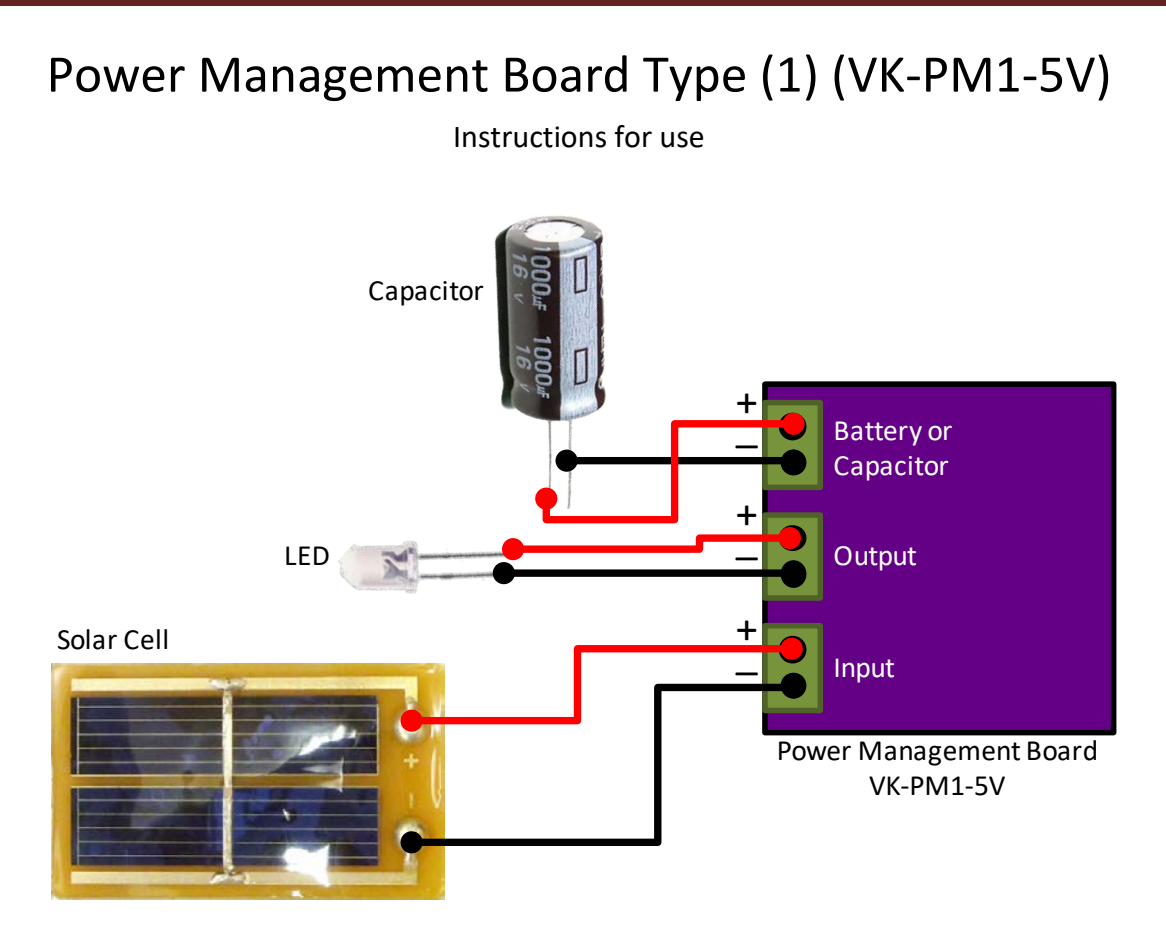

Figure 1. Example of wiring diagram for connecting solar cell, capacitor, and LED with the power management board.

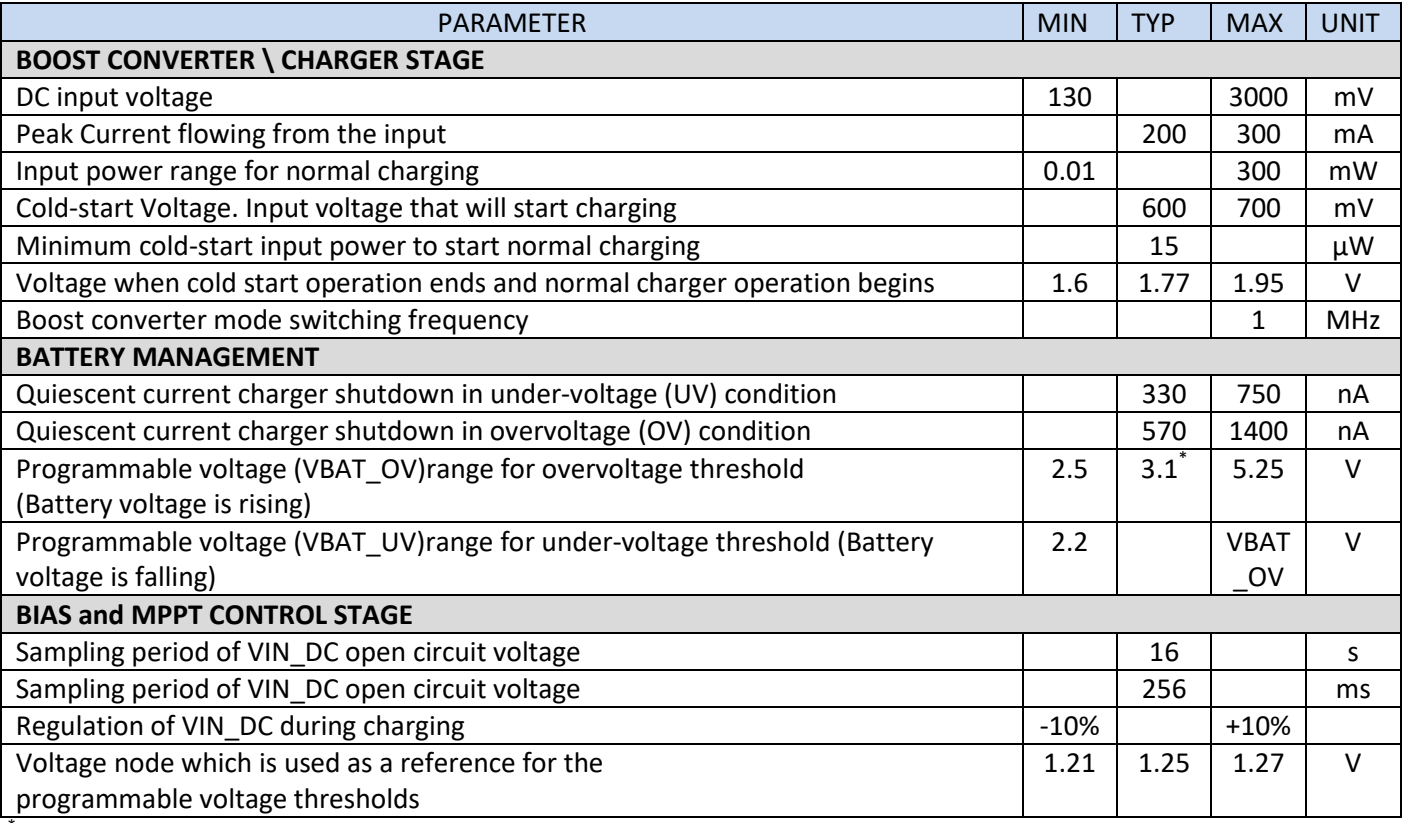

Table1. Electrical characteristics of the power management board

Default output voltage is set to VBAT\_OV = 3.1 V and VBAT\_UV = 2.2 V

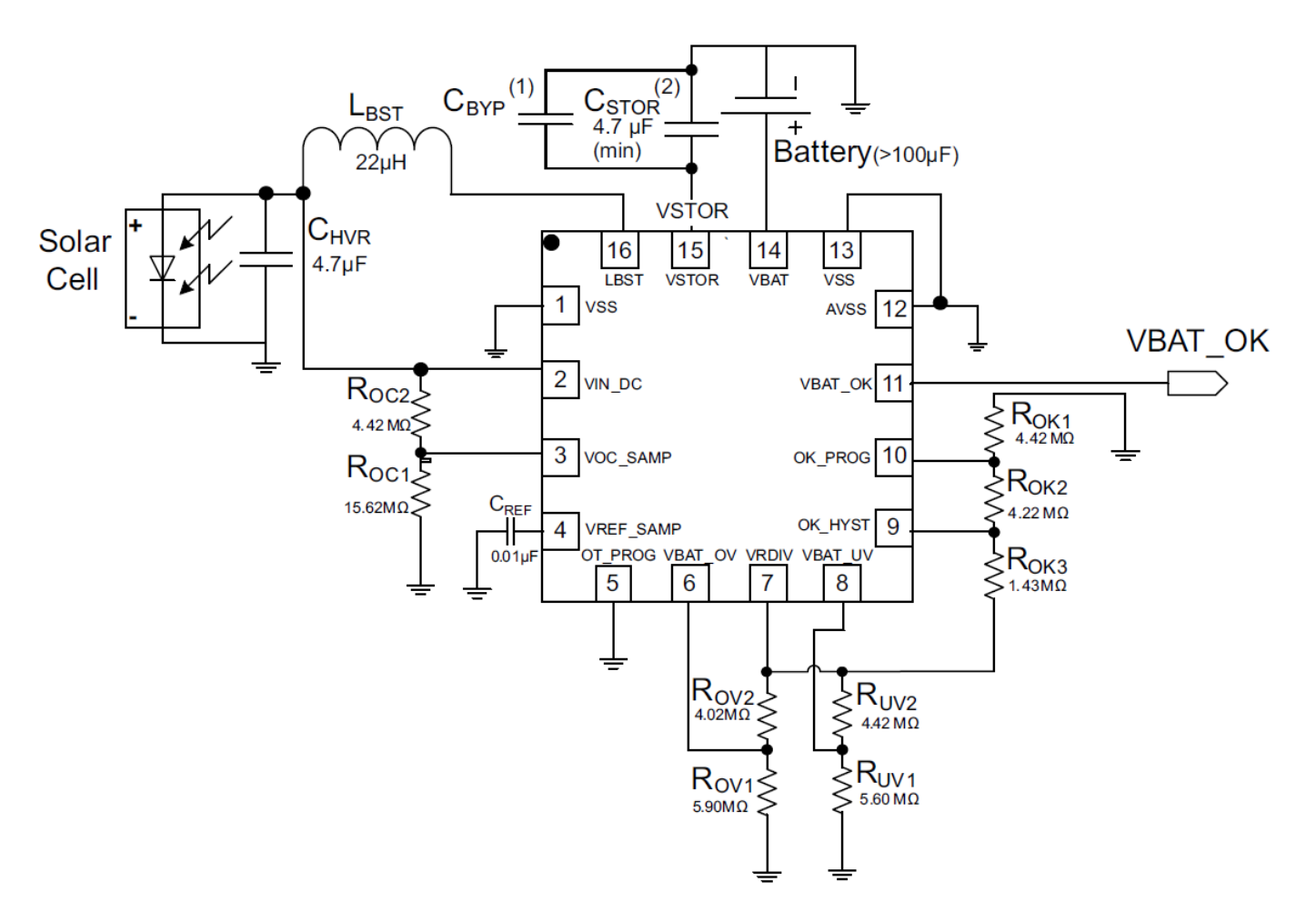

Figure 2. Schematic diagram of the circuit board.

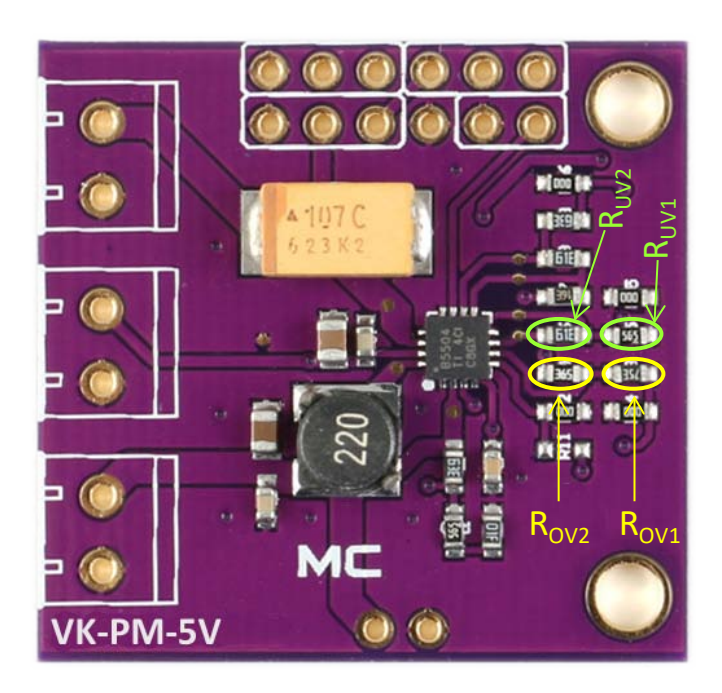

Figure 3. Output voltage VBAT\_OV and VBAT\_UV controlling resistor locations.

The factory set output voltage of the power management board is 3.1 V. If you wish to change it to a different value please use Table 2 and Table 3 to calculate new replacement resistor values.

VBAT\_OV = maximum charging voltage of the battery.

VBAT\_UV = under-voltage threshold voltage.(Automatically stops charging the battery if boost converter output goes below this voltage)

| Desired Max Charging Voltage (V)<br>(VBAT_OV) | $R_{OVI}$           |                  | $R_{OV2}$           |                  |
|-----------------------------------------------|---------------------|------------------|---------------------|------------------|
|                                               | Value ( $M\Omega$ ) | Code on Resistor | Value ( $M\Omega$ ) | Code on Resistor |
| 2.5                                           | 7.5                 | 85E              | 2.49                | 39E              |
| 3.3                                           | 5.62                | 73E              | 4.32                | 62E              |
|                                               | 4.42                | 63E              | 5.49                | 72E              |
| 5.0                                           | 3.74                | 56E              | 6.19                | 77F              |

Table 2. Example of  $R_{OVI}$  and  $R_{OV2}$  resistor values (and codes on SMD part) for the most common output voltages.

Table 3. Example of  $R_{UV1}$  and  $R_{UV2}$  resistor values (and codes on SMD part) for some selected under-voltage threshold voltages.

| Desired Under Voltage Threshold | $R_{UV1}$           |                  | $R_{UV2}$           |                  |
|---------------------------------|---------------------|------------------|---------------------|------------------|
| Voltage (V)<br>(VBAT_UV)        | Value ( $M\Omega$ ) | Code on Resistor | Value ( $M\Omega$ ) | Code on Resistor |
|                                 |                     |                  |                     |                  |
| 2.2                             | 5.62                | 73E              | 4.32                | 62E              |
| 3.0                             | 4.12                | 60E              | 5.9                 | 75E              |
| 3.6                             | 3.48                | 53E              | 6.49                | 79E              |
| 4.5                             | 2.8                 | 44E              | 7.15                | 83E              |

## This section only for advanced users. Pin names and function of 12 pin connector

The Power Management Board is equipped with a twelve pin connector for control and monitoring purposes. The name of each pin is shown in Figure 4 and an explanation of each pin is given in Table 4.

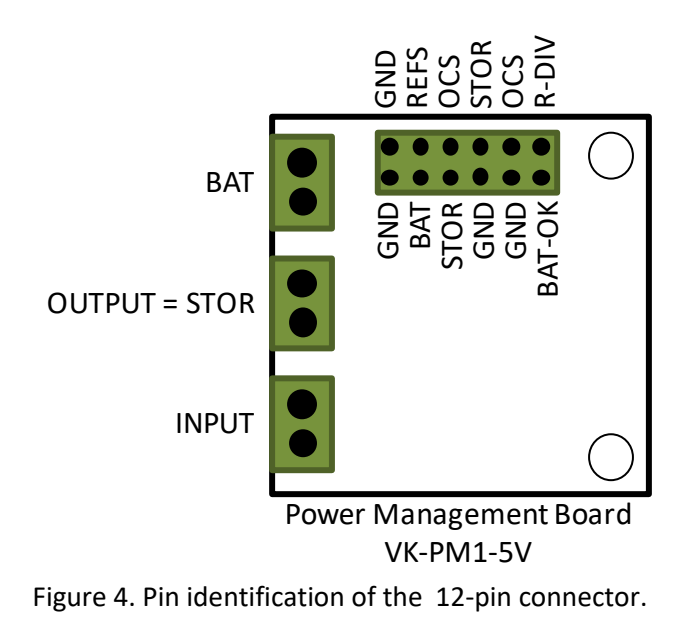

Table 4. Description of pins in 12 pin connector.

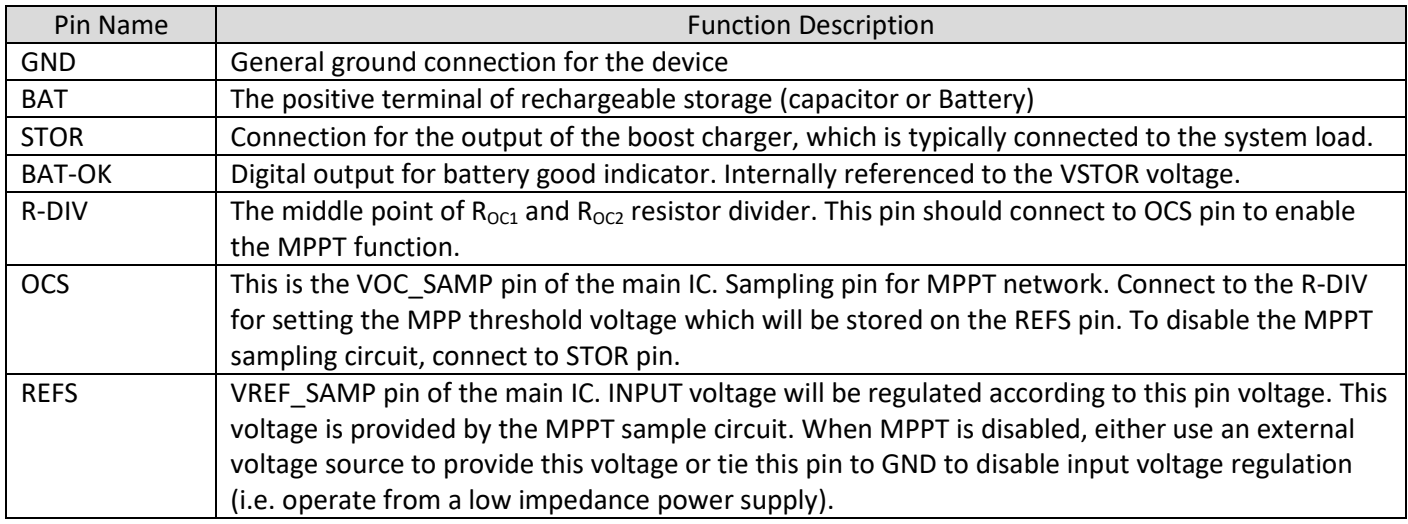

If you need more information, please contact Viraj without hesitation.

Email: viraj@spd-lab.com or virajjayaweera@gmail.com

Tel : +81-90-3835-0788 (Line, Viber, WhatsApp also available)

## **SPD Laboratory, Inc.**

2-35-1 Johoku, Hamamatsu, 432-8011, JAPAN Tel: +81-53-474-7901 Fax: +81-53-401-7080 Email: [inq@spd-lab.com](mailto:inq@spd-lab.com) Web:<http://www.spdlab.com/English/VK-PM-5V.html>